# TECHNISCHE UNIVERSITÄT BERLIN

Fakultät IV – Elektrotechnik und Informatik Open Distributed Systems Prof. Manfred Hauswirth Foucard / Kuehn / Seifert

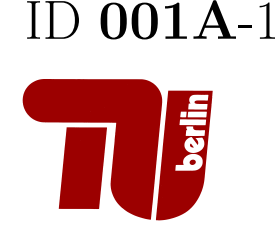

Einführung in die Programmierung, WiSe 2019/2020 Klausur vom 1. Juli 2020

Bitte füllen Sie alle folgenden Felder aus:

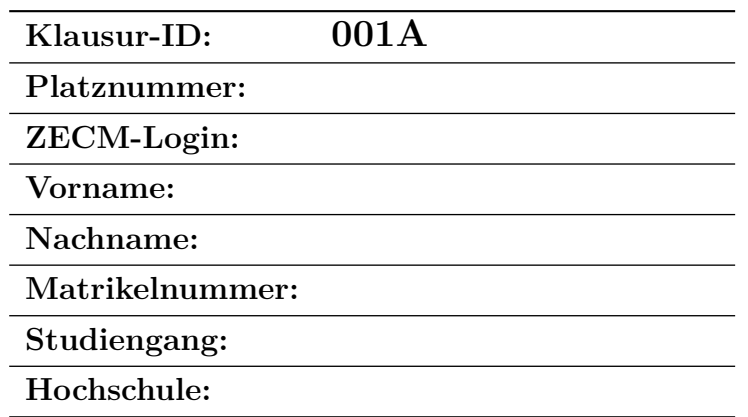

**Durch meine Unterschrift bestätige ich die Korrektheit obiger Angaben!**

Ort, Datum Unterschrift

Beachten Sie folgende Hinweise!

- Ihre Klausur wird anonymisiert korrigiert, schreiben Sie Ihren Namen daher nur auf das Deckblatt, die Klausuren sind individuell nummeriert.
- Als Hilfsmittel ist nur **ein** handschriftlich doppelseitig beschriebenes DIN-A4 Blatt erlaubt.
- Schreiben Sie **nicht** mit roter Farbe, grüner Farbe oder Bleistift, diese Lösungen werden nicht bewertet!
- Benutzen Sie keinen 'Tintenkiller' oder Tipp-Ex sondern streichen Sie falsche Lösungen durch!
- Lösungen, die wegen undeutlicher Schrift nicht lesbar sind, können nicht bewertet werden.
- Geben Sie nur eine Lösung pro Aufgabe ab, streichen Sie alle alternativen Lösungsansätze auf Schmier-/Notizblättern vor der Abgabe.
- Notieren Sie Ihre Antworten nur auf dem Blatt (oder dessen Rückseite), auf dem auch die zugehörige Aufgabe steht, da die Aufgaben getrennt korrigiert werden!
- Benutzen Sie kein eigenes Schmierpapier! Am Ende der Klausur finden Sie ein Zusatzblatt.
- Zusätzliches Papier erhalten Sie bei der Aufsicht. Notieren Sie darauf Ihre persönliche Klausur-ID **001A**. Notieren Sie auch bei der entsprechenden Aufgabe die Verwendung des zusätzlichen Blattes! **Schreiben Sie jeweils nur die Lösung einer Aufgabe auf ein Zusatzblatt.**
- Sie haben **90 Minuten Bearbeitungszeit**!
- Insgesamt können in dieser Klausur **59 Punkte** erreicht werden.
- Diese Klausur besteht mit diesem Deckblatt aus den (nummerierten) Seiten **1 24**.
- Geben Sie alle Blätter des Tests und alle Zusatzblätter ab, auch wenn diese nicht beschrieben sind!
- Beschädigen oder überschreiben Sie nicht den Barcode am Ende der Seiten.

Zusatzblätter Nr.:

# ID **001A**-2

Diese Seite ist absichtlich leer.

Einführung in die Programmierung WiSe 2019/2020, Klausur vom 1. Juli 2020 Klausur-ID **001A**

### **Aufgabe 1: Multiple-Choice-Fragen ( /10 Punkte)**

Bei den folgenden Multiple-Choice-Fragen, ist genau eine der vorgegebenen Aussagen wahr. Bitte kreuzen Sie diese Aussage an. Ein falsch gesetztes Kreuz kann durch Zeichnen eines leeren *⃝*-Symbols links neben der Aussage aufgehoben werden.

#### **C-Verständnis**

Seite 3 von 24

(a) (2 Punkte) Wir betrachten das folgende Programm:

```
1 #include <stdio.h>
2
3 int main ()
4 {
5 int n, sum = 0, c, remainder ;
6
7 scanf("%d", &n);
8
9 while(n != 0)
10 {
11 remainder = n\%10;
12 sum += remainder;
13 n = n/10;14 }
15
16 return 0;
17 }
```
Der User gibt die Zahl 5467 ein. Was ist der Wert von *n* am Ende des Programms?

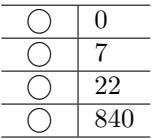

<u> I IBBIIBI BIIBBI IBI IIBIB IBII IIBBIIBB III BBIII BBIBI IIBBII IBB IIBIBB IIII IIBBIB IIBI IBBI</u> ID **001A**-3

# **C-Debugging**

(b) (2 Punkte) Wir betrachten das folgende Programm:

```
1 #include <stdio.h>
2
3 int main ()
4 {
5 int n, i, *ptr , sum = 0;
6
7 printf("\n\nEnter number of elements: ");
8 scanf("%d", &n);
9
10 // dynamic memory allocation using malloc()
11 ptr = (int *) malloc(sum*sizeof(int));
12
13 printf("\n\nEnter elements of array: \n\n");
14 for(i = 0; i < n; i++)
15 {
16 // storing elements at contiguous memory locations
17 scanf("%d", ptr+i);
18 sum = sum + *(ptr + i);19 }
20
21 // printing the array elements using pointer to the location
22 printf("\n\nThe elements of the array are: ");
23 for(i = 0; i < n; i++)
24 {
25 printf("%d ",ptr[i]); // ptr[i] is same as *(ptr + i)
26 }
27
28 /*
29 freeing memory of ptr allocated by malloc
30 using the free() method
31 */
32 free(ptr);
33
34 return 0;
35 }
```
Ist die Allokierung von ptr richtig? Wie soll es lauten?

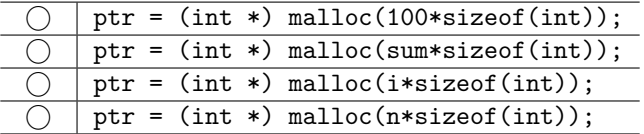

#### Einführung in die Programmierung WiSe 2019/2020, Klausur vom 1. Juli 2020 Klausur-ID **001A**

## **Pseudocode** *→* **C**

Seite 5 von 24

(c) (2 Punkt) Wir betrachten das folgende korrekte Programm in Pseudocode:

```
1 // array of length n assumed to exist
2 maximum = 03
4 for i = 1 to n
5 if array[i] > maximum
6 maximum = array [i]
```
Hier ist ein Versuch, dieses Programm in C zu übersetzen:

```
1 // n assumed to be declared and assigned to length of array
2 // array values assumed to be positive integers
3 int maximum , i;
4
5 for (i = 1; i <= n; i++)
6 {
7 if (array[i] > maximum) {
8 maximum = array[i];9 }
10 }
```
Die C-Version beinhaltet Fehler. Wie muss Zeile 2-4 ersetzt werden, um die Fehler zu beheben? A1:

```
2 int maximum = 0;
3
4 for (i = 0; i < n; i++)
  A2:
2 int maximum;
3
4 for (i = 0; i <= n; i++)
  A3:
2 int maximum = 5;
3
4 for (i = 0; i < n; i++)
  A4:2 int maximum = 0;
3
4 for (i = 1; i < n; i++);
        ⃝ A1
        ⃝ A2
        ⃝ A3
        ⃝ A4
```
ID **001A**-5

<u> 1 1001101 011001 101 11010 1011 11001100 111 00111 00101 110011 100 110101 0111 110011 0011 1001</u>

#### Seite 6 von 24 **Pointers**

Die Funktion delete and shift() im folgenden Ausschnitt sollte in einem Array den Wert an einer gegebenen Position löschen und alle folgenden Werte nach links verschieben, so dass die Lücke verschwindet:

```
1 int MAX_ARR = 1000;
2
3 void delete_and_shift (int *arr , int len , int ind){
4 for (int i = ind; i < len; i++){
5 \quad \ar{arr[i]} = \ar{r[i+1]};6 }
7 len = len - 1;
8 }
9
10 int main () {
11 int len = 4;
12 int arr [MAX_ARR];
13 arr [0] = 10;
14 arr [1] = 2;
15 \quad \ar{arr}[2] = 8;16 \quad \ar{arr}[3] = 3;17
18 delete_and_shift(arr, len, 1);
19
20 for (int i = 0; i < len; i++){
21 printf("arr[%d]=%d\n", i, arr[i]);
22 }
23
24 return 0;
25 }
```
Jedoch ist das angezeigte Ergebnis nicht wie erwartet:

arr [0]=10  $arr [1]=8$ arr [2]=3 arr [3]=3

Stattdessen sollte die Ausgabe wie folgt aussehen:

arr [0]=10 arr [1]=8 arr [2]=3

Der Code soll korrigiert werden.

- (d) (2 Punkte) Wie soll man den Aufruf von delete\_and\_shift (Zeile 18) korrigieren?
	- *⃝* Man soll len durch &len ersetzen. *⃝* Man braucht nichts zu ändern. Man soll len durch \*len ersetzen.
- (e) (2 Punkte) Wie soll man die Verwendung von len in der Definition von delete\_and\_shift() (Zeilen 3-8) korrigieren?

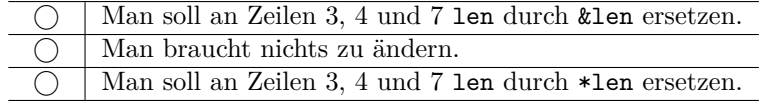

#### <u> I IOOIIDI AIIAAI IDI IIDIA IDII IIDAHIDA III AAIII AAIDI IIDAII IDA IIDIID AIII IIDAI IAIDI IDI</u> ID **001A**-6

# **Aufgabe 2: Datenstrukturen ( /6 Punkte)**

(a) (3 Punkte) Fügen Sie unter Verwendung der (in der Vorlesung vorgestellten) push-Funktion die folgenden Werte in der folgenden Reihenfolge in einen initial leeren Stack ein: 12, 3, 2, 9, 42.

Tragen Sie Ihr Ergebnis in den abgebildeten leeren Stack ein. Sie müssen keine Zwischenergebnisse angeben. Markieren Sie zusätzlich *nach dem Einfügen aller Werte* das oberste Element ("top of Stack") mit einem Pfeil.

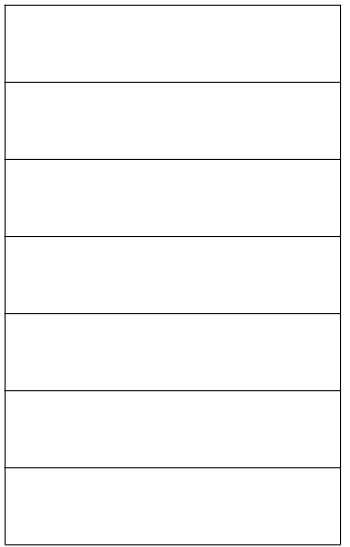

Geben Sie die Werte an, die zurückgegeben werden, wenn Sie die in der Vorlesung vorgestellte pop-Funktion 5 mal auf den Stack anwenden.

Geben Sie die Worst-Case-Laufzeit einer push-Operation auf einem Stack mit *n* Elementen in *O*-Notation an:

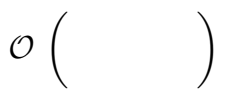

Geben Sie die Worst-Case-Laufzeit einer pop-Operation auf einem Stack mit *n* Elementen in *O*-Notation an:

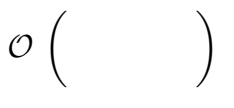

<u> I TAATTA KATAAN TAL TIRIK TATI TIRATTAA TIT AATTI ARTAL TIRATTI TA TIRITTI TAAT TIRATA TATI TARA</u>

(b) (3 Punkte) Fügen Sie in einen initial leeren Suchbaum unter Verwendung der (in der Vorlesung vorgestellten) Einfügen-Funktion die folgenden Werte in der folgenden Reihenfolge ein: 4, 2, 1, 5, 10, 3.

Zeichnen Sie den resultierenden binären Suchbaum. Sie müssen keine Zwischenergebnisse angeben.

Geben Sie die Werte in der Reihenfolge an, in der sie durch die in der Vorlesung vorgestellten Inorder-Tree-Walk-Funktion ausgegeben werden.

Geben Sie die Worst-Case-Laufzeit der Baumsuche-Funktion auf einem binären Suchbaum in Abhängigkeit der Anzahl an Elementen *n* in *O*-Notation an:

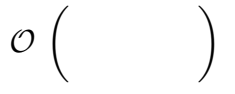

Geben Sie die Worst-Case-Laufzeit der Einfügen-Operation auf einem binären Suchbaum Abhängigkeit der Anzahl an Elementen *n* in *O*-Notation an:

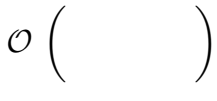

<u> 1 1001101 011001 101 11010 1011 11001100 111 00111 00101 110011 100 110101 1011 110001 1011 1001</u> ID **001A**-8

### **Aufgabe 3: Korrektheitsbeweis ( /8 Punkte)**

Der untenstehende Algorithmus berechnet den euklidischen Abstand zweier Vektoren *A* und *B* der Länge *n*. Dabei werden die Vektoren als Arrays übergeben: das Array [4*,* 1*, −*2] entspricht dem Vektor  $(4, 1, -2) \in \mathbb{R}^3$ .

Die euklidische Distanz berechnet sich als  $\sqrt{\sum_{i=1}^{n} (A[i] - B[i])^2}$ . Bei Übergabe von  $A = [4, 1, -2]$  und  $B = [2, 3, -1]$  berechnet sich die Distanz also zu  $\sqrt{(4-2)^2 + (1-3)^2 + (-2-(-1))^2} = \sqrt{9} = 3.$ **Wichtig:** Nehmen Sie an, dass die übergebenen Arrays *A* und *B* immer die gleiche Länge *n ≥* 1 besitzen.

1 EuklidDistanz ( Array A, Array B, Laenge n) 2 dist  $\leftarrow$  0<br>3 for i  $\leftarrow$ 3 **for**  $i \leftarrow 1$  **to** n **do**<br>4 **dist**  $\leftarrow$  **dist** + 4 dist ← dist + (A[i] - B[i])<sup>2</sup> 5 dist  $\leftarrow \sqrt{dist}$ 6 **return** dist

(a) (3 Punkte) Geben Sie für den Algorithmus EuklidDistanz die Korrektheitsaussage gemäß der Antwortmöglichkeiten aus *Abbildung 2* an. Ihre Antwort muss aus genau einer Quantifizierung sowie genau einer Aussage bestehen.  $\qquad \qquad \text{Quantifizierung}$  | Aussage Begründen Sie kurz (i) Ihre Wahl von Quantifizierung und (ii) Ihre Wahl von Aussage. [(i) Quantifizierung]

[(ii) Aussage]

ID **001A**-9

(A) (keine Quantifizierung) (B) *∀k ∈ {*0*, . . . , i −* 1*}* (C) *∀k ∈ {*0*, . . . , i}* (D) *∀k ∈ {*0*, . . . , i* + 1*}* (E) *∀k ∈ {*1*, . . . , i −* 1*}* (F) *∀k ∈ {*1*, . . . , i}* (G) *∀k ∈ {*1*, . . . , i* + 1*}* (H) *∀k ∈ {*2*, . . . , i −* 1*}* (I) *∀k ∈ {*2*, . . . , i}* (J) *∀k ∈ {*2*, . . . , i* + 1*}* (K) *∀k ∈ {*0*, . . . , n −* 1*}* (L) *∀k ∈ {*0*, . . . , n}* (M) *∀k ∈ {*0*, . . . , n* + 1*}* (N) *∀k ∈ {*1*, . . . , n −* 1*}* (O) *∀k ∈ {*1*, . . . , n}* (P) *∀k ∈ {*1*, . . . , n* + 1*}* (Q) *∀k ∈ {*2*, . . . , n −* 1*}* (R) *∀k ∈ {*2*, . . . , n}* (S) *∀k ∈ {*2*, . . . , n* + 1*}* (1) EuklidDistanz(A,B,n) =  $\sum_{j=1}^{n-1} (A[j] - B[j])^2$ (2) EuklidDistanz(A,B,n) =  $\sum_{j=1}^{n} (A[j] - B[j])^2$ (3) EuklidDistanz(A,B,n) =  $\sum_{j=1}^{n+1} (A[j] - B[j])^2$ (4) EuklidDistanz(A,B,n) =  $\sum_{j=k}^{n-1} (A[j] - B[j])^2$ (5) EuklidDistanz(A,B,n) =  $\sum_{j=k}^{n} (A[j] - B[j])^2$ (6) EuklidDistanz(A,B,n) =  $\sum_{j=k}^{n+1} (A[j] - B[j])^2$  $(7)$  EuklidDistanz $(A,B,n)$  =  $\sqrt{\sum_{j=1}^{n-1} (A[j] - B[j])}^2$ (8) EuklidDistanz $(A,B,n)$  =  $\sqrt{\sum_{j=1}^{n} (A[j] - B[j])^{2}}$ (9) EuklidDistanz $(A,B,n)$  =  $\sqrt{\sum_{j=1}^{n+1} (A[j] - B[j])^2}$  $(10)$  EuklidDistanz $(A,B,n)$  =  $\sqrt{\sum_{j=k}^{n-1} (A[j] - B[j])}^2$  $(11)$  EuklidDistanz $(A,B,n) =$  $\sqrt{\sum_{j=k}^{n} (A[j] - B[j])^{2}}$  $(12)$  EuklidDistanz $(A,B,n)$  =  $\sqrt{\sum_{j=k}^{n+1} (A[j] - B[j])}$  $\setminus^2$ 

Abbildung 2: Mögliche Quantifizierungen (links) und Aussagen (rechts) für die Korrektheitsaussage.

Seite 10 von 24 Einführung in die Programmierung WiSe 2019/2020, Klausur vom 1. Juli 2020 Klausur-ID **001A**

Wir folgen der Konvention, dass eine Summe über eine leer Menge von Indizes den Wert 0 hat.

Ihre Antwort muss aus genau einer Quantifizierung sowie genau einer Aussage bestehen.

feninvariante gemäß der Antwortmöglichkeiten aus *Abbildung 3* auf Seite 10 an.

Quantifizierung aussage Aussage

Zeigen Sie (i) die initiale Gültigkeit Ihrer Invariante, (ii) die Erhaltung der Gültigkeit der Invariante, und (iii) dass aus der Gültigkeit der Invariante Ihre Korrektheitsaussage aus Aufgabe (a) folgt.

[(i) Initiale Gültigkeit]

[(ii) Erhalt der Gültigkeit]

[(iii) Ableitung allgemeiner Korrektheitsaussage]

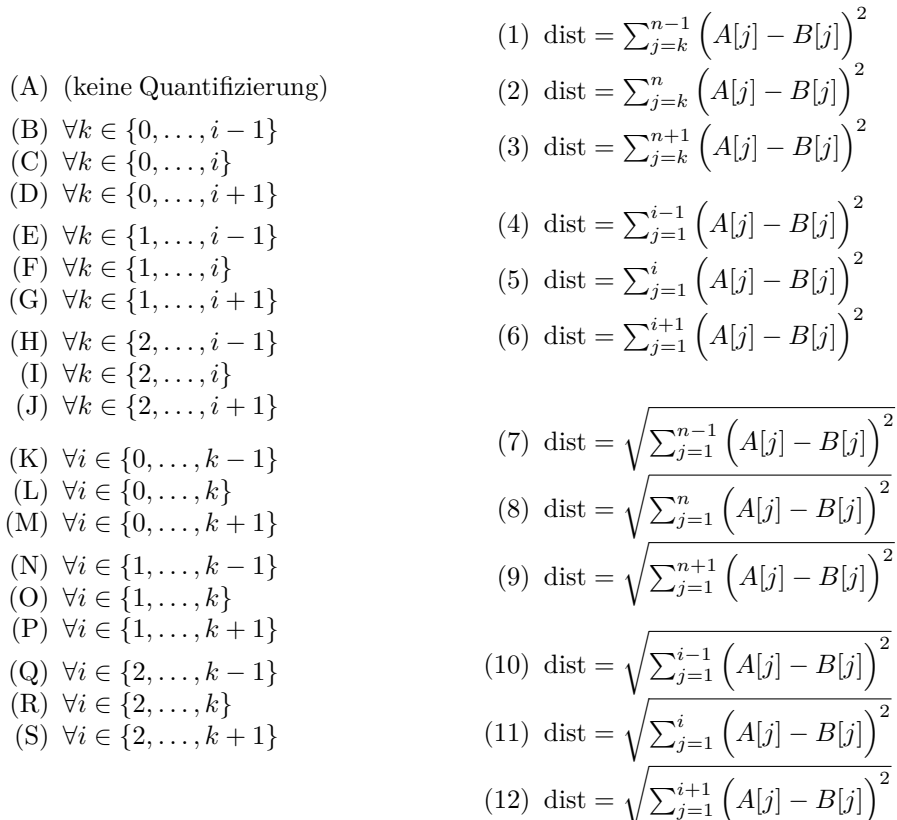

Abbildung 3: Mögliche Quantifizierungen (links) und Aussagen (rechts) für die Invariante.

#### Seite 11 von 24

Einführung in die Programmierung WiSe 2019/2020, Klausur vom 1. Juli 2020 Klausur-ID **001A**

## **Aufgabe 4: Treap in C ( /11 Punkte)**

Ein Treap ist eine Mischung aus binärem Suchbaum und Heap. In jedem Knoten werden zwei Werte key (oben) und prio (in Klammern unten) abgelegt (siehe Abbildung rechts). Betrachtet man die Werte von key, erfüllt der Treap die Eigenschaft eines binären Suchbaums. Betrachtet man die Werte von prio, so erfüllt der Treap die Max-Heap-Eigenschaft: Die prio eines Knotens ist immer größer als die prio seiner Kinder. Um den Suchbaum zu balancieren, wird das Feld prio für jeden Knoten *zufällig* gewählt. Dies führt dazu, dass der resultierende Baum mit hoher Wahrscheinlichkeit balanciert ist.

42 (475) 58 (382) 67 (260) 52 (366) 23 (440) 32 (375) 18 (411)

Die Einfügeoperation besteht aus drei Phasen:

- (1) Der neue Knoten wird erstellt und initialisiert.
- (2) Der Knoten wird gemäß key in den binären Suchbaum eingefügt.

(3) Die Max-Heap-Eigenschaft wird nach prio wiederhergestellt. Dazu wird der neue Knoten so lange hoch rotiert, bis die Heap-Eigenschaft wiederhergestellt ist: Ist der Knoten rechtes Kind, wird eine Linksrotation auf dem Elternknoten durchgeführt; ist der Knoten linkes Kind, wird eine Rechtsrotation auf dem Elternknoten durchgeführt.

Sie finden folgende Implementierung vor.

```
1 #include <stdlib.h>
2 #include <assert.h>
3 #include <stdio.h>
4
5 typedef struct treap treap_t;
6 typedef struct treapnode treapnode_t ;
7
8 struct treap {
9 treapnode t *root;
10 size_t nodes;
11 };
12
13 struct treapnode {
14 int key;
15 unsigned int prio;
16 treapnode_t *parent, *left, *right;
17 };
18
19 /* Vorabdeklaration von Hilfsfunktionen zum Einfügen in einen Treap */
20 treapnode_t * _treap_insert_initnode (int key);
21 void _treap_insert_bintree (treap_t *treap , treapnode_t *new_item);
22 void _treap_insert_fix_heap (treap_t *treap , treapnode_t *new_item );
23
24 /* Erzeugen eines leeren Treaps: Speicher allozieren und initialisieren */
25 treap_t * treap_create () {
26 treap t * treap = calloc(1, sizeof(treapt));
27 return(treap);
28 }
29
30 /* Einfügen Hauptfunktion */
31 void treap_insert (treap_t *treap , int key) {
32 assert(treap != NULL);
33 treapnode_t *new_item = _treap_insert_initnode (key);
34 assert(new_item != NULL);
35 _treap_insert_bintree (treap , new_item );
36 _treap_insert_fix_heap (treap , new_item);
37 }
```
I I KOLITOJ OITOOI TOI ITOIO TOIT ITOOITOO TII OOTII OUTOI TIOOIT TOO TIOTTI TIOOT TIOOT TIOOT OITI TOOT ID **001A**-11

Seite 12 von 24

```
1 /*
2 * Einfügen Hilfsfunktion:
3 * Neuen Knoten allozieren und initialisieren
4 *
5 * Gehen Sie davon aus, dass diese Funktion korrekt implementiert ist
6 * und einen validen Pointer zurückgibt
7 */
8 treapnode_t * _treap_insert_initnode (int key) { .... }
9
10 /*
11 * Einfügen Hilfsfunktion:
12 * Einfügen in binären Suchbaum gemäß Key
13 *
14 * Gehen Sie davon aus, dass diese Funktion korrekt implementiert ist
15 * und das new_item als linkes bzw. rechtes Kind in dem Binärbaum
16 * eingefügt wird und der Pointer auf den neuen Elternknoten korrekt
17 * gesetzt ist
18 */
19 void _treap_insert_bintree (treap_t *treap , treapnode_t *new_item) { ... }
20
21 /* just for testing */
22 int main(int argc , char** argv)
23 {
24 treap_t *treap = treap_create();
25 treap_insert (treap, 10);
26 treap_insert (treap, 15);
27 treap_insert (treap, 90);
28 treap_insert (treap, 60);
29 treap_insert (treap, 30);
30 treap_insert (treap , 23);
31 treap_insert (treap, 17);
32 treap_insert (treap, 64);
33
34 treap_print (treap ->root);
35 printf("\langle"\rangle;
36 }
```
(a) (5 Punkte) Schreiben Sie die Funktion treap\_print, die alle Keys unterhalb eines Knotens t (einschließlich t) in *absteigender* Reihenfolge ausgibt (siehe Seite 12, Zeile 34 für den Aufruf).

```
1 /* Treap in absteigender Reihenfolge ausgeben */
2 void treap_print ( treapnode_t *t)
3 {
4
5
6
7
8
9
10
11 }
```
I I DOI II DI DILANI IDI IIDIO IDII IIDOIIDO III DOIII DOIDI IIDOII IDO IIDIOI IIDIO IIDI IIDOOD IIII IDOI ID **001A**-12

Seite 13 von 24 Einführung in die Programmierung WiSe 2019/2020, Klausur vom 1. Juli 2020 Klausur-ID **001A** (b) (6 Punkte) Ergänzen Sie die Rechtsrotation in der Funktion \_treap\_insert\_fix\_heap (*siehe Seite 11, Zeile 36*). Geben Sie in den Kommentaren in Zeile 19 und 27 auf der gestrichelten Linie der Lösung an, welche Rotation Sie dort implementiert haben. Tip: Das hängt davon ab, welche Bedingung Sie in Zeile 18 einfügen. Fangen Sie ungültige Werte für die Funktionsparameter mit assert (<Bedingung>) ab. assert(<Bedingung>) beendet das Programm, falls die Bedingung nicht zutrifft. */\* Einfügen Hilfsfunktion: Heapeigenschaft gemäß prio wiederherstellen\*/* **void** \_treap\_insert\_fix\_heap (treap\_t \*treap , treapnode\_t \*new\_item) { */\* Abfangen von ungültigen Parametern \*/ /\* Solange die Heapeigenschaft verletzt ist, müssen wir reparieren \*/* treapnode\_t \*parent = **while**( ) { */\* new\_item eine Ebene im Baum hoch rotieren \*/ /\* Unterbäume durch Rotation reparieren \*/* **if**( ) { */\*\* Rotation : \_\_\_\_\_\_\_\_\_\_\_\_\_\_\_ \*/* } **else** { */\*\* Rotation : \_\_\_\_\_\_\_\_\_\_\_\_\_\_\_ \*/* } */\* Zeiger vom neuen Elternknoten auf new\_item setzen\*/* **if** ( ) { } **else if** ( ) { } **else if** ( ) { } parent = } }

i Iboiloi oileoi ioi Iloio joli Ilooliloo III aalii oolal Ilooli Ibo Ilolei Ilooo Illi Illaad Illi Ilol ID **001A**-13

Seite 14 von 24

*Auf diese Seite darf nur die Aufgabe, welche auf der Vorderseite begonnen wurde, fortgesetzt werden. Für andere Aufgaben lassen Sie sich bitte ein weiteres Zusatzblatt geben.*

#### Einführung in die Programmierung WiSe 2019/2020, Klausur vom 1. Juli 2020 Klausur-ID **001A**

**Aufgabe 5: Dateisystem ( /4 Punkte)**

Seite 15 von 24

Sie sind auf einem Rechner mit unixoiden Betriebssystem als Benutzer student angemeldet und der Gruppe studenten zugeordnet. Damit haben Sie keine root Rechte. Sie haben den Befehl ls -lah ausgeführt und erhalten folgende Ausgabe des Verzeichnisinhaltes:

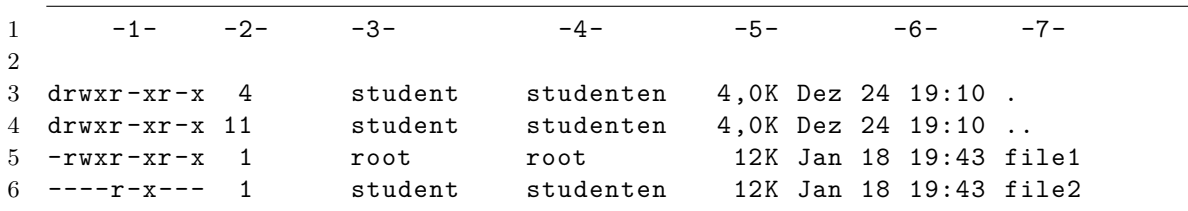

Bei den Dateien file1 und einer Kopie file2 in Ihrem Verzeichnis handelt es sich um fehlerfrei kompilierte Programme.

(a) (0.5 Punkte) Ist file1 durch Sie ausführbar? Beantworten und begründen Sie.

(b) (0.5 Punkte) Ist file2 durch Sie ausführbar? Beantworten und begründen Sie.

(c) (3 Punkte) Erklären Sie vollständig die Bedeutung der Spalten 1 und 3-7.

#### I I BUTILUI UITUUT TUI TIOID TUTTITTUU TII UUTTI UUTTI TUTTI TIOUTTI TUU TIOIDI TIOUT VITUT TUUT TUUT TUUT ID **001A**-15

Seite 16 von 24

*Auf diese Seite darf nur die Aufgabe, welche auf der Vorderseite begonnen wurde, fortgesetzt werden. Für andere Aufgaben lassen Sie sich bitte ein weiteres Zusatzblatt geben.*

#### Einführung in die Programmierung WiSe 2019/2020, Klausur vom 1. Juli 2020 Klausur-ID **001A**

Seite 17 von 24

## **Aufgabe 6: Sorting ( /20 Punkte)**

Bei den folgenden Multiple-Choice-Fragen, ist genau eine der vorgegebenen Aussagen wahr. Bitte kreuzen Sie diese Aussage an. Ein falsch gesetztes Kreuz kann durch Zeichnen eines leeren *⃝*-Symbols links neben der Aussage aufgehoben werden.

Wenn eine Schranke abgefragt wird, nur eine möglichst genaue Schranke wird als Antwort akzeptiert.

(a) (2 Punkte) QuickSort: Kreuzen Sie die zutreffende Aussage an.

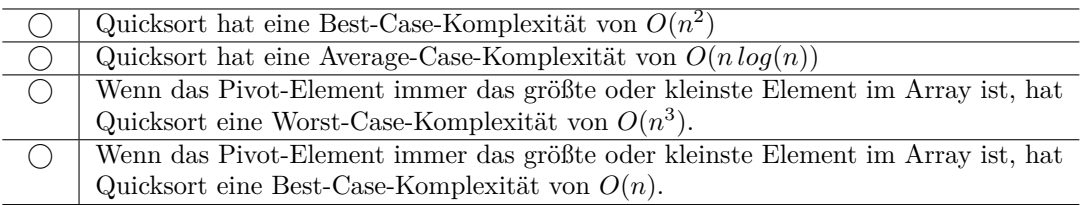

(b) (2 Punkte) MergeSort: Kreuzen Sie die zutreffende Aussage an.

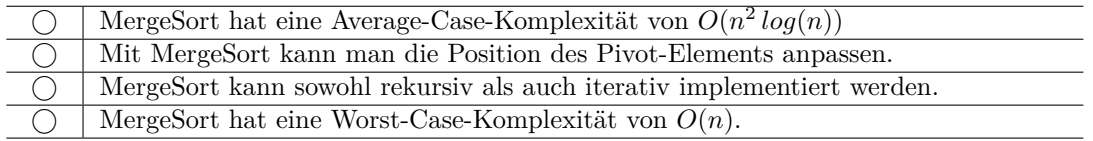

(c) (2 Punkte) InsertionSort: Kreuzen Sie die zutreffende Aussage an.

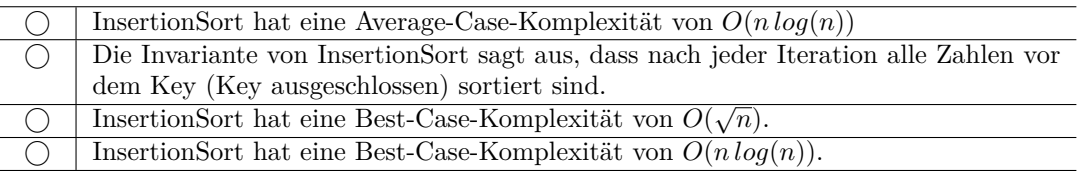

(d) (2 Punkte) Gegeben sei ein Array mit vielen Elementen (Zahlen) und einem kleinen Wertebereich. Dieses muss sortiert werden. Bewerten Sie CountSort, MergeSort und BubbleSort hinsichtlich ihrer Effizienz für diese Problemstellung.

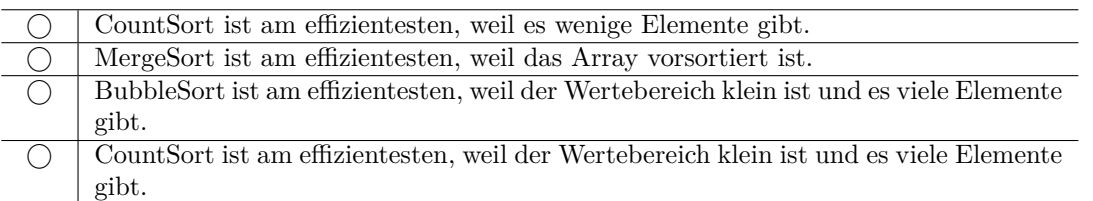

(e) (2 Punkte) Das Array [1*,* 6*,* 3*,* 12*,* 5*,* 4] muss aufsteigend sortiert werden. Welche der folgenden Aussagen trifft zu?

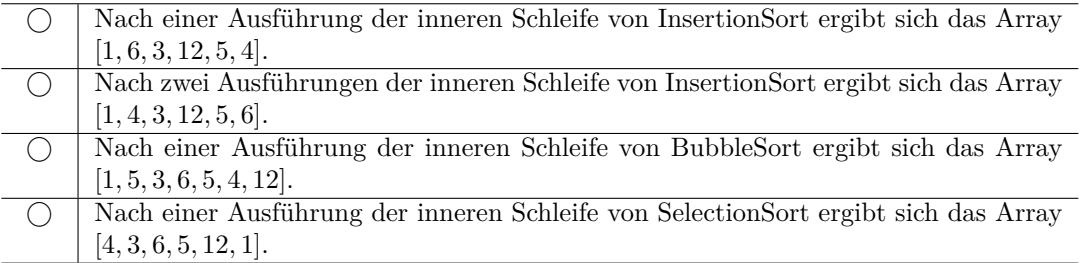

### I I OU II OI U U II OO II OO II OO II II OU OO III U U OO II OU OO II II OO II IU OO II OO OI II OO OI OO OO I ID **001A**-17

Seite 18 von 24

(f) (2 Punkte) Das Array [4*,* 6*,* 3*,* 12*,* 5*,* 1] muss aufsteigend sortiert werden. Welche der folgenden Aussagen trifft zu?

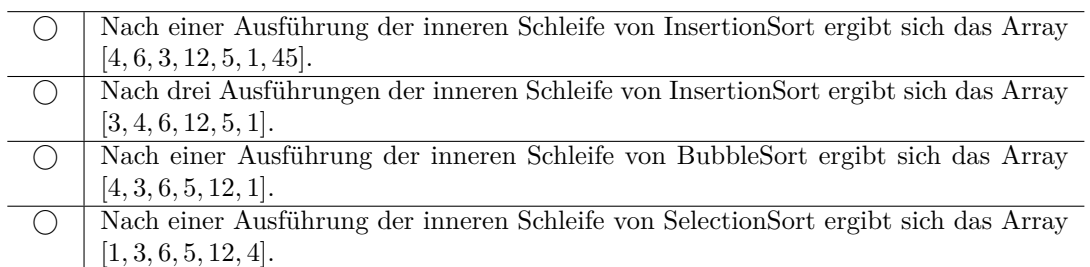

(g) (1 Punkt) Wir betrachten in folgendem C-Code die Funktion sort\_version\_1().

```
1 /*
2 * sortiere die gegebene Liste
3 * input_array enthält eine unsortierte Liste von ganzen Zahlen
4 * len gibt die Anzahl der Elemente in der Liste an
5 */
6 void sort_version_1 (int input_array [], int len) {
7 int key;
8 int j;
9 for (int i = 0; i < len ; i++) {
10 /* Debugpunkt 1 */
11 key = input array[i];12 for (i = i; j > 0 & key < input array [i - 1]; j = -) {
13 input_array [j] = input_array [j-1];
14 }
15 input_array [j] = key;
16 }
17 /* Debugpunkt 2 */
18 }
```
Um welchen Sortieralgorithmus handelt es sich?

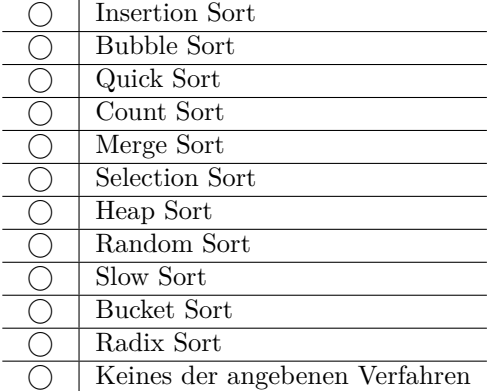

(h) (1.5 Punkte) Wir bleiben bei dem letzten Beispiel sort\_version\_1(). Betrachten Sie als Eingabe das Array [21*,* 42*,* 10*,* 30*,* 19]. Der Wert in len ist auf 5 gesetzt. Geben Sie die Einzelzustände des Arrays input\_array während des Programmablaufes an. Dabei gehen Sie von dem Zeitpunkt aus, an dem das Programm die Punkte Debugpunkt 1 und Debugpunkt 2 im Code erreicht hat. Geben Sie ebenso den Inhalt der Variablen i an, sofern existent. Ist i nicht existent, schreiben Sie "*n.a.*" an Stelle des Inhaltes von i.

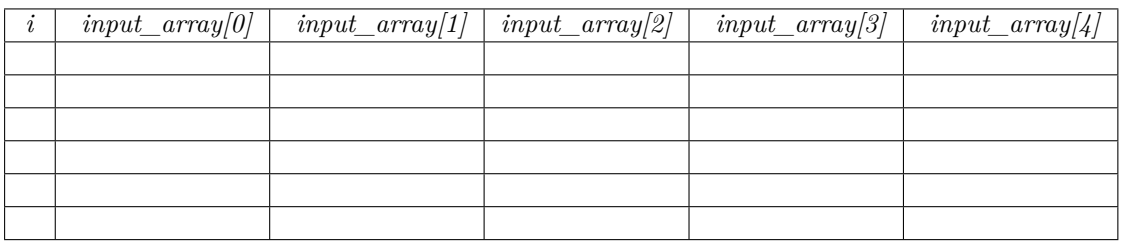

WiSe 2019/2020, Klausur vom 1. Juli 2020 Klausur-ID **001A**

(i) (1 Punkt) Wir betrachten in folgendem C-Code die Funktion sort\_version\_2().

Seite 19 von 24

```
1 /*
2 * Datenvorverarbeitung
3 */
4 void sort_version_2_prepare (int input_array [], int len , int array []) {
5 for(int i = 0; i <= MAX_VALUE ; i++) {
6 array[i] = 0;
7 }
8
9 for(int i = 0; i < len; ++i) {
10 array [input_array [i]] ++;
11 }
12 }
13
14 /*
15 * sortiere die gegebene Liste
16 * input_array enthält eine unsortierte Liste von ganzen Zahlen
17 * len gibt die Anzahl der Elemente in der Liste an
18 * array ist eine Liste der Länge MAX_VALUE
19 */
20 void sort_version_2 (int output_array [], int input_array [], int len ,
21 int array []) {
22 int index_output = 0;
23 sort_version_2_prepare(input_array, len, array);
24
25 for(int i = 0; i <= MAX_VALUE ; i++) {
26 while(array[i] > 0) {
27 output_array [index_output] = i;
28 index_output ++;
29 array[i]--;
30 }
31 }
32 }
```
Um welchen Sortieralgorithmus handelt es sich?

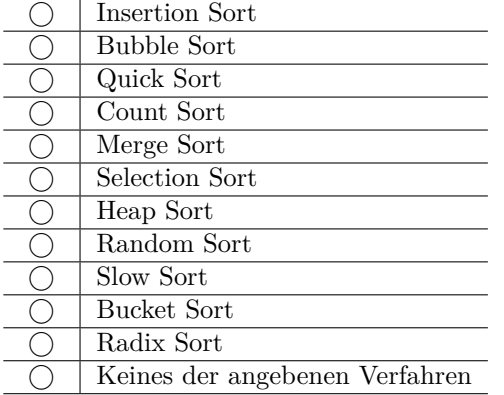

i iddiidi oildoi idi ilolo idii ildoildo ill adill adidi ildoil idd ildiidi ilolo idii ildoil adil iddi ID **001A**-19

WiSe 2019/2020, Klausur vom 1. Juli 2020 Klausur-ID **001A**

(j) (1 Punkt) Wir betrachten in folgendem C-Code die Funktion sort\_version\_3().

```
1 /*
2 * sortiere die gegebene Liste
3 * input_array enthält eine unsortierte Liste von ganzen Zahlen
4 * len gibt die Anzahl der Elemente in der Liste an
5 */
6 void sort_version_3 (int input_array [], int len) {
7 for(int j = 0; j < len; j++) {
8 int min = j;
9 for(int i = 0; i < j + 1; i++){
10 if(input_array[i] < input_array[min]){
11 min = i;
12 }
13
14 int tmp = input_array [min];
15 input_array [min] = input_array [j];
16 input_array [j] = tmp;
17 }
18 }
19 }
```
Um welchen Sortieralgorithmus handelt es sich?

Seite 20 von 24

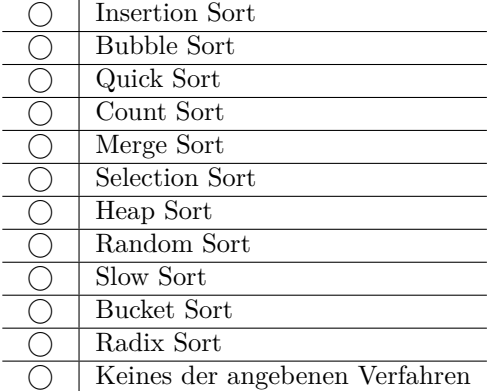

(k) (1 Punkt) Wir betrachten in folgendem C-Code die Funktion sort\_version\_4\_start().

Seite 21 von 24

```
1 /*
2 * sortiere die gegebene Liste
3 * input_array enthält eine unsortierte Liste von ganzen Zahlen
4 * len gibt die Anzahl der Elemente in der Liste an
5 */
6 void sort_version_4_start (int input_array [], int len){
7 sort_version_4(input_array, 0, len - 1);
8 }
\mathbf{Q}10 void sort_version_4 (int input_array [], int p, int r){
11 if(p < r){
12 int q = (p + r) / 2;
13 sort version 4 (input array, p, q);
14 sort_version_4(input_array, q + 1, r);
15 sort_version_4b(input_array, p, q, r);
16 }
17 }
18
19 void sort_version_4b (int input_array [], int p, int q, int r) {
20 int help_len = r - p;
21 int help[help_len];
22
23 int i = p, j = q + 1, b = 0;
24
25 while(i <= q && j <= r) {
26 if(input_array[i] <= input_array[j]){
27 help[b] = input_array [i];
28 i++;
29 }
30 else {
31 help[b] = input_array [j];
32 \t j++;33 }
34
35 b++;
36 }
37
38 while(i <= q) {
39 help[b] = input_array [i];
40 b++;
41 i++;
42 }
43
44 while(j <= r) {
45 help[b] = input_array [j];
46 b++;
47 j++;
48 }
49
50 for(int k=p, c=0; k <= r; k++, c++){
51 input_array [k] = help [c];
52 }
53 }
```
Um welchen Sortieralgorithmus handelt es sich?

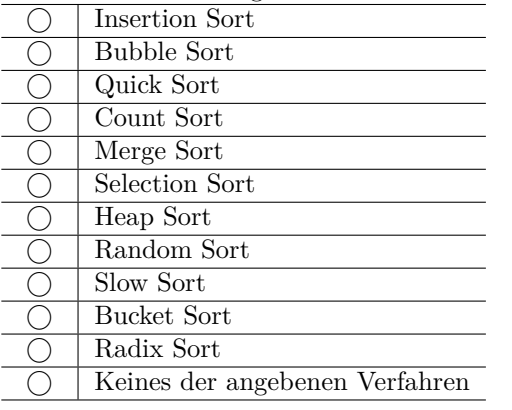

(l) (1 Punkt) Wir betrachten in folgendem C-Code die Funktion sort\_version\_5().

```
1 /*
2 * sortiere die gegebene Liste
3 * input_array enthält eine unsortierte Liste von ganzen Zahlen
4 * len gibt die Anzahl der Elemente in der Liste an
5 */
6 void sort_version_5 (int input_array [], int len) {
7 for(int j = len - 1; j >= 0; j--){
8 /* Debugpunkt */
9 for(int i = 0; i < j; i++){
10 if(input array [i] > input array [i+1]) {
11 int tmp = input_array [i];
12 input_array [i] = input_array [i + 1];
13 input_array [i + 1] = \text{tmp};14 }
15 }
16 }
17 }
```
Um welchen Sortieralgorithmus handelt es sich?

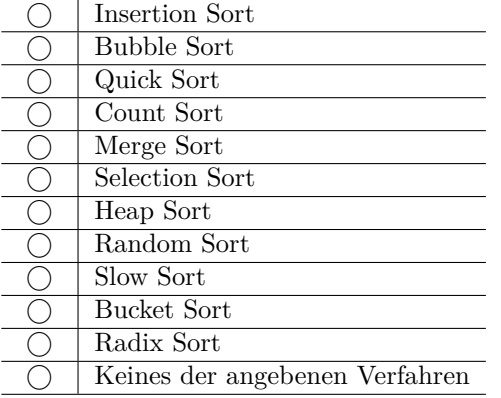

(m) (1.5 Punkte) Wir bleiben bei dem letzten Beispiel sort\_version\_5(). Betrachten Sie als Eingabe das Array [21*,* 42*,* 35*,* 30*,* 19]. Der Wert in len ist auf 5 gesetzt. Geben Sie die Einzelzustände des Arrays input\_array während des Programmablaufes an. Dabei gehen Sie von dem Zeitpunkt aus, an dem das Programm den Debugpunkt im Code erreicht hat. Geben Sie auch den Inhalt der Variablen j an, sofern existent. Ist j nicht existent, schreiben Sie "*n.a.*" an Stelle des Inhaltes von j.

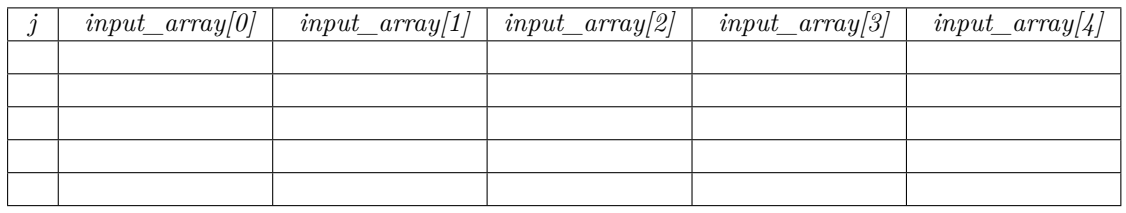

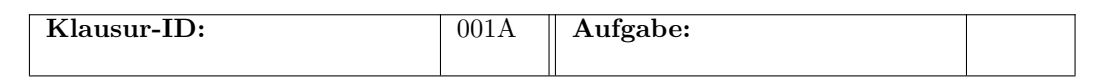

Seite 23 von 24

Seite 24 von 24

*Auf diese Seite darf nur die Aufgabe, welche auf der Vorderseite begonnen wurde, fortgesetzt werden. Für andere Aufgaben lassen Sie sich bitte ein weiteres Zusatzblatt geben.*